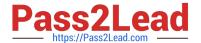

# CRT-402<sup>Q&As</sup>

Certification Preparation for Platform App Builder

# Pass Salesforce CRT-402 Exam with 100% Guarantee

Free Download Real Questions & Answers PDF and VCE file from:

https://www.pass2lead.com/crt-402.html

100% Passing Guarantee 100% Money Back Assurance

Following Questions and Answers are all new published by Salesforce
Official Exam Center

- Instant Download After Purchase
- 100% Money Back Guarantee
- 365 Days Free Update
- 800,000+ Satisfied Customers

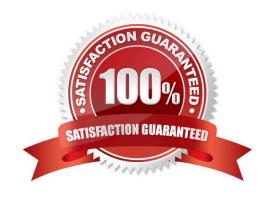

## https://www.pass2lead.com/crt-402.html

#### **QUESTION 1**

Universal Containers needs to create a roll-up summary field on a custom object that counts the number of related records on another custom object.

What type of field must exist before the roll-up summary can be created, and where should it be located?

- A. A lookup relationship field on the parent object.
- B. A lookup relationship field on the child object.
- C. A master-detail relationship field on the parent object.
- D. A master-detail relationship field on the child object.

Correct Answer: D

#### **QUESTION 2**

What is true regarding changing the field type of a rich text area?

- A. It is not possible to change the field type of a rich text area.
- B. Rich text area fields can be converted but only to a long text area field type.
- C. Images in a rich text area are deleted when the field type is converted.
- D. Rich text area fields can be converted to a text area field type but data may be truncate.

Correct Answer: B

#### **QUESTION 3**

A custom field contains a feedback score which is on a scale of one to five. End users would like a visual indicator of one to five stars based on the number found in the feedback score custom field.

How can this visual indicator be displayed?

- A. Use a custom number field.
- B. Use a custom image field.
- C. Use a custom formula field.
- D. Use a custom text field.

Correct Answer: C

# https://www.pass2lead.com/crt-402.html

#### **QUESTION 4**

Which three are features of the Custom Button? (Choose three.)

- A. Custom Button with Javascripts enhance Lightning Experience.
- B. Custom Button is available for User Object.
- C. Custom Button display at the top and bottom of a page.
- D. Custom Button is available for Person Account.
- E. Custom Button can reference an external app.

Correct Answer: ACE

### **QUESTION 5**

Which use case can be accomplished using a custom link?(Select 3)

- A. To create a custom visual flow
- B. Navigate to Apex trigger
- C. To create a record page
- D. To a process to update current record
- E. To external system using data of salesforce

Correct Answer: CDE

CRT-402 VCE Dumps

**CRT-402 Exam Questions** 

**CRT-402 Braindumps**